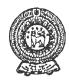

# PROVINCIAL DEPARTMENT OF EDUCATION - NORTH WESTERN PROVINCE SECOND TERM TEST 2019

# Grade 09

# INFORMATION AND COMMUNICATION TECHNOLOGY

1½ hours

| Name  | / 1 | Inday | No   |  |
|-------|-----|-------|------|--|
| name. | /   | maex  | INO. |  |

- Answer all the questions on this paper itself.
- (01) Read the following list of words and fill in the blanks of the statements given below.

(TB, GHz, Maim memory, Processor, USB Drive, USB port, HDMI port)

- 1. Speed of the processor is measured by .....
- 2. ..... is commonly used instead of VGA port in modern computers.
- 3. ..... is used as an external secondary storage device.
- 4. Capacity of the Hard disk is measured by ......
- 5. Data stored in ...... is erased when power disconnects.
- (02) Identify the following peripheral devices and write the **names with their labels** under the relevant category in the table given.

  ( 3 0 marks)

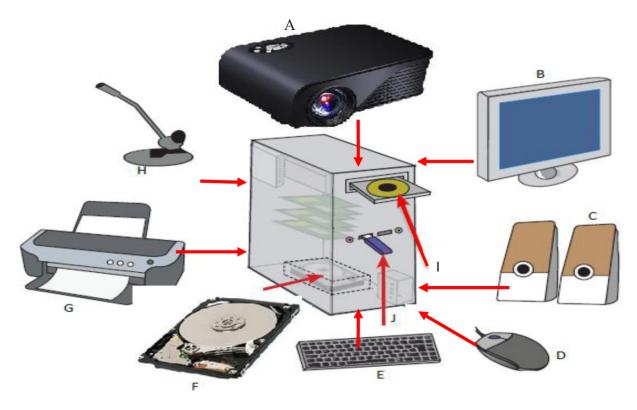

| Input | Output |  | Storage |  |
|-------|--------|--|---------|--|
|       |        |  |         |  |
|       |        |  |         |  |
|       |        |  |         |  |
|       |        |  |         |  |

(03) Following diagram shows an IDE of spreadsheet application software. Name the labels A to E using the words given.

(1 0 marks)

(Cell, Work sheet, Row, Name box, Column)

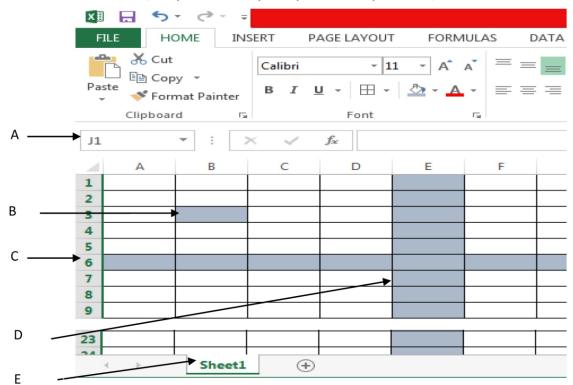

| A | <br> |  |
|---|------|--|
| B | <br> |  |
| C | <br> |  |
| D | <br> |  |
| E |      |  |

- (04) Select the correct answer and underline.
  - (1) Select a technical specification out of the following to be considered in purchasing a computer.
    - i. Warranty

ii. Service after sale

2. Which of the following is not considered as a basic function available in electronic spreadsheets?

i. =SUM

=AVERAGE ii.

iii. =TOTAL

iv. = MIN

3. Which of the following is considered as the main storage device of the computer?

i. Hard Disk

ii. Processor

iii. Compact Disk

iv. DVD

4. A computer program which has a control structure of repeating a statement or a set of statements is known as:

i. Selection ii. Repetition

iii. Sequence

iv. Multi-condition selection

- 5. Using an array in a computer program enables,
  - i. Program become complex
  - ii. Several variables are used instead of a single variable
  - iii. Size of the program become larger
  - iv. Instructions of the program become less

(10

marks)

(05) Following flow chart shows an algorithm of finding whether a number is odd or even. Find the suitable words for A to E from the list given. 1 marks)

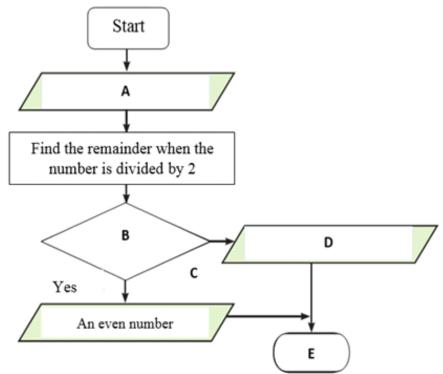

| D                      |               |                           |                                         |                  |                 |                                         |                                         |                     |
|------------------------|---------------|---------------------------|-----------------------------------------|------------------|-----------------|-----------------------------------------|-----------------------------------------|---------------------|
| D.,                    | ••••          | • • • • • • • • • • • • • | • • • • • • • • • • • • • • • • • • • • |                  | ••••••          | • • • • • • • • • • • • • • • • • • • • | • • • • • • • • • • • • • • • • • • • • | • • • • • • • • • • |
| E                      | • • • • •     |                           |                                         |                  |                 |                                         |                                         |                     |
|                        |               |                           |                                         |                  |                 |                                         |                                         |                     |
| The                    | e IC          | Γ teacher                 | of grade 9A                             | used a part      | of a first teri | m mark sh                               | eet to revise                           | the lesso           |
|                        |               |                           | _                                       | tware. Answe     |                 |                                         |                                         |                     |
|                        |               | ion softwa                | re.                                     |                  |                 |                                         |                                         | ( 1                 |
| ma                     | rks)          | _                         |                                         |                  |                 |                                         |                                         |                     |
|                        | E2            | ,                         | : X                                     | ✓ f <sub>x</sub> |                 |                                         |                                         |                     |
|                        | 1             | Α                         | В                                       | С                | D               | E                                       | F                                       |                     |
|                        | 1             | Student                   | Mathematic                              | s English        | Science         | Total                                   | Average                                 |                     |
|                        | 2             | Subha                     | 88                                      | 80               | 65              |                                         |                                         |                     |
|                        | 3             | Pasan                     | 75                                      | 64               | 89              |                                         |                                         |                     |
|                        | 4             | Nilu                      | 76                                      | 5 90             | 65              |                                         |                                         |                     |
|                        | 5             | Namal                     | 83                                      | 65               | 78              |                                         |                                         |                     |
|                        |               |                           |                                         |                  |                 |                                         |                                         |                     |
| 1.                     | cel           | 1 E2.                     |                                         | can be used      |                 |                                         |                                         |                     |
| <ol> <li>2.</li> </ol> | cel<br><br>Wr | 1 E2.                     |                                         | can be used      |                 |                                         |                                         |                     |
|                        | cel Wr cel    | ite the fund F2.          | ction which                             | can be used t    | o calculate a   | verage mai                              | ks obtained l                           | oy subha            |

(07) (i) Consider that, a school has four houses namely Tissa, Vijaya, Gamunu and Parakrama. A flowchart to assign students to their houses is given below. Houses are assigned based on the remainder after dividing the admission number by 4.

| Remainder | House     |
|-----------|-----------|
| 0         | Tissa     |
| 1         | Vijaya    |
| 2         | Gamunu    |
| 3         | Parakrama |

Find the suitable words to fill in blanks of the given flow chart from the list given.

(Any more students?, Show "Tissa", End, Remainder = 2?, Admission No) ( 1 marks)

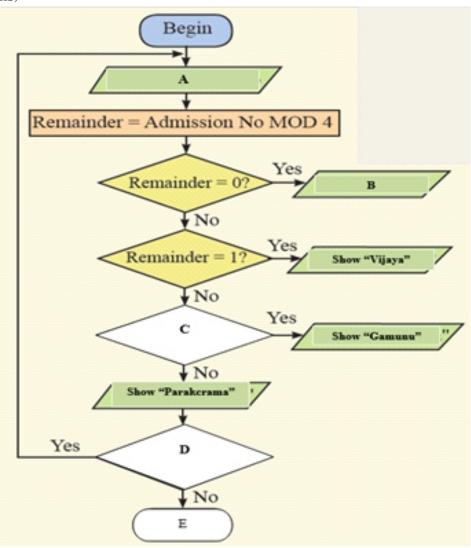

| A |      |
|---|------|
| В |      |
| С |      |
| D | (05) |

(ii) The Scratch program to divide all students in the school into houses is shown below. Connect with arrows the instructions relevant for blank spaces. ( 1 0 marks)

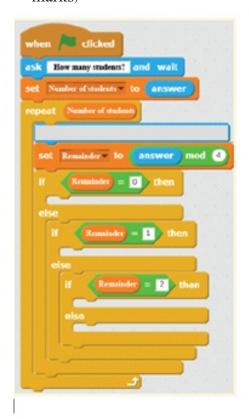

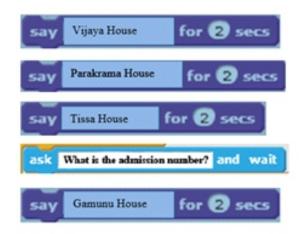

#### Grade 09

### INFORMATION AND COMMUNICATION TECHNOLOGY

E- End

## **Marking Scheme**

(01) 1. GHz 2. HDMI port 3. USB drive 4. TB 5. Main memory

(02)

|   | Input      | Output |           | Storage |           |
|---|------------|--------|-----------|---------|-----------|
| D | Mouse      | Α      | Projector | F       | Hard Disk |
| Е | Keyboard   | В      | Monitor   | I       | USB Drive |
| Н | Microphone | С      | Speakers  | J       | CD/DVD    |
|   |            | G      | Printer   |         |           |

(03) A - Name box B- Row C- Cell D- Column E – Work sheet

(04)

| 1. | iii |
|----|-----|
| 2. | iii |
| 3. | i   |
| 4. | ii  |
| 5. | iv  |

(05) A - Input the number B - Is the remainder 0? C - No

D - An odd number E- End

(06) 1. SUM 2. Average 3. Max 4. Min 5. Bar chart / Column chart

(07) i. A - Admission No B - Show "Tissa",

C - Remainder = 2?, D - Any more students

ii.

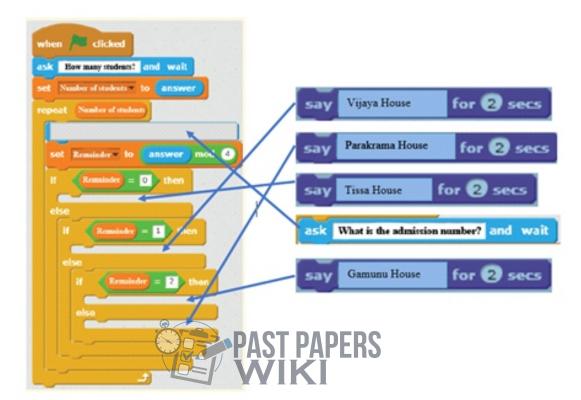

WWW.PastP@pers.WIKI

Sri Lanka Biggest past papers Bank